## Math 615: October 14, 2015 The Table Function

Question: Are the functions  $\{\sin(x), \sin(2x), \sin(3x)\}$  linearly independent in the vector space of realvalued functions?

To show they are linearly independent, we must show that the only solution (r1, r2, r3) to the equation r1  $sin(x) + r2 sin(2x) + r3 sin(3x) = 0$  is r1=r2=r3=0. Note that this equation is an equation of functions; it must hold for all values of x.

Therefore, we can try to evaluate at a few values of x to obtain a linear system. Evaluating at  $x=1$ ,  $x=2$ and x=3 gives us the following, we see that the three functions are linearly independent.

```
RowReduce
           Sin[1] Sin[2] Sin[3]
           Sin[2] Sin[4] Sin[6]
           Sin[3] Sin[6] Sin[9]
                                  // MatrixForm
 1 0 0
 0 1 0
0 0 1
```
Can we "automate" this process? Yes! Use the Table function. Here is the documentation.

**? Table**

Table[*expr*, *n*] generates a list of *n* copies of *expr*.

Table[*expr*, {*i*, *imax*}] generates a list of the values of *expr* when *i* runs from 1 to *imax*.

Table[ $expr$ ,  $\{i, i_{min}, i_{max}\}$ ] starts with  $i = i_{min}$ .

Table[*expr*, {*i*, *imin*, *imax*, *di*}] uses steps *di*.

Table[ $expr$ ,  $\{i_1, i_2, \ldots\}$ ] uses the successive values  $i_1, i_2, \ldots$ 

Table[ $expr$ , {*i*,  $i_{min}$ ,  $i_{max}$ }, {*j*,  $j_{min}$ ,  $j_{max}$ }, …] gives a nested list. The list associated with *i* is outermost.  $\gg$ 

In the above example, we can perform our calculation by first using the Table to create our matrix.

```
(a = Table[ {Sin[x], Sin[2x], Sin[3x]}, {x, 1, 3}]) // MatrixForm
RowReduce[a] // MatrixForm
```

```
Sin[1] Sin[2] Sin[3]
Sin[2] Sin[4] Sin[6]Sin[3] Sin[6] Sin[9]
1 0 0
0 1 0
0 0 1
```
In fact, we could use the Table function *twice* to create our matrix. First note that...

**Table[Sin[k x], {k, 1, 3}]**  ${Sin[x], Sin[2x], Sin[3x]}$ 

Therefore, we can use nested Table functions to create a list of lists.

```
a = Table[Table[Sin[k x], {k, 1, 3}], {x, 1, 3}]
MatrixForm[a]
RowReduce[a] // MatrixForm
{{Sin[1], Sin[2], Sin[3]}, {Sin[2], Sin[4], Sin[6]}, {Sin[3], Sin[6], Sin[9]}}
 \left( Sin[1] Sin[2] Sin[3] \right)Sin[2] Sin[4] Sin[6]\left\lfloor \left. \textsf{Sin}\left[3\right] \right. \right. Sin\left[6\right] Sin\left[9\right] \left. \right\rfloor1 0 0
 0 1 0
( \circ \circ 1 )
```
**Question:** Is {sin(x), sin(2x), sin(3x), ..., sin(25x) } linearly independent?

**Solution:** Use the same process as above. Note that we will need to evaluate the functions at at least 25 different values of x.

**a = Table[Table[Sin[k x], {k, 1, 25}], {x, 1, 25}]; MatrixForm[a] RowReduce[a] // MatrixForm**

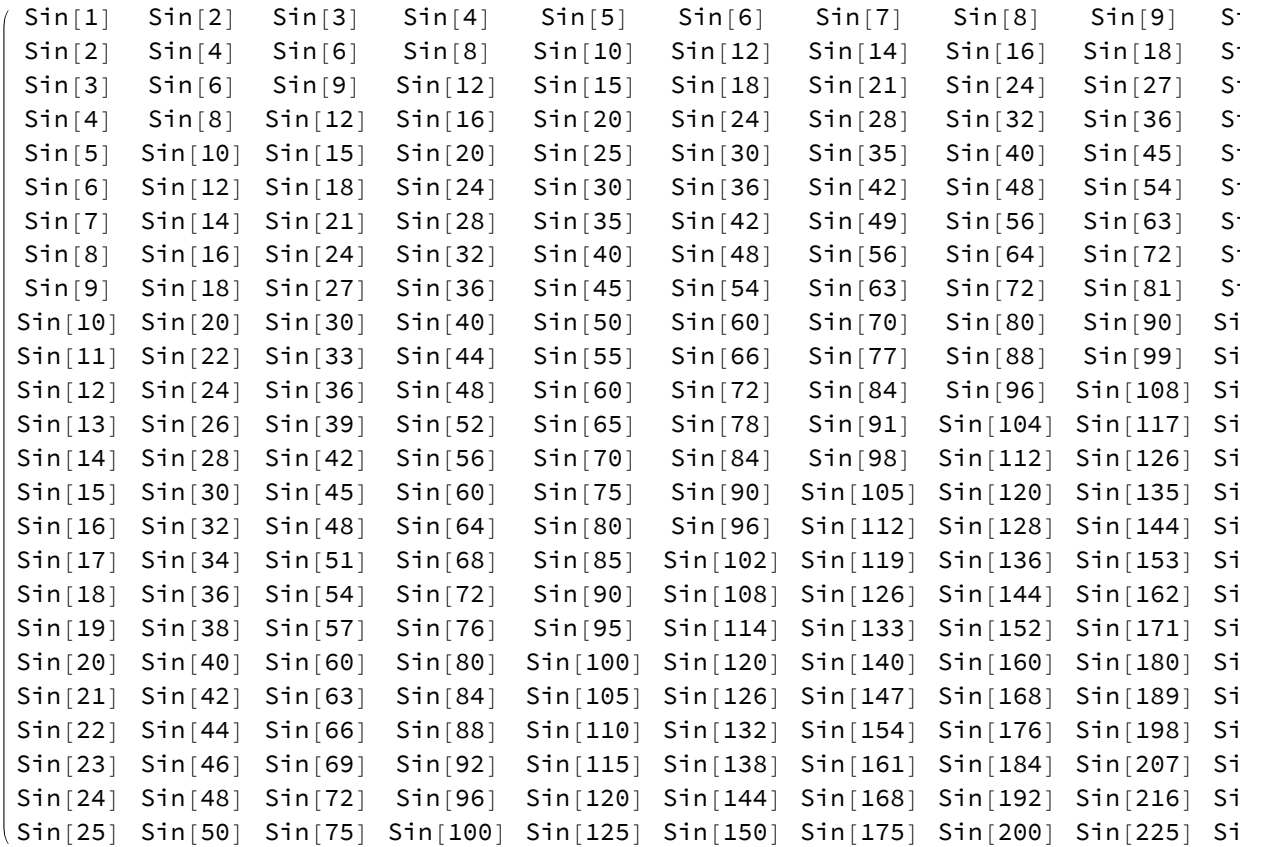

\$Aborted

As discussed in class, symbolic computations take much longer to perform. The above calculation may take a very long time to perform. In such a case, select the "Evaluation" menu and "Abort Evaluation."

Let's run the above again, but this time using numerical values.

 $a = N[Table[Table[Sin[k x], {k, 1, 25}], {x, 1, 25}]]$ ; **MatrixForm[a] RowReduce[a] // MatrixForm**

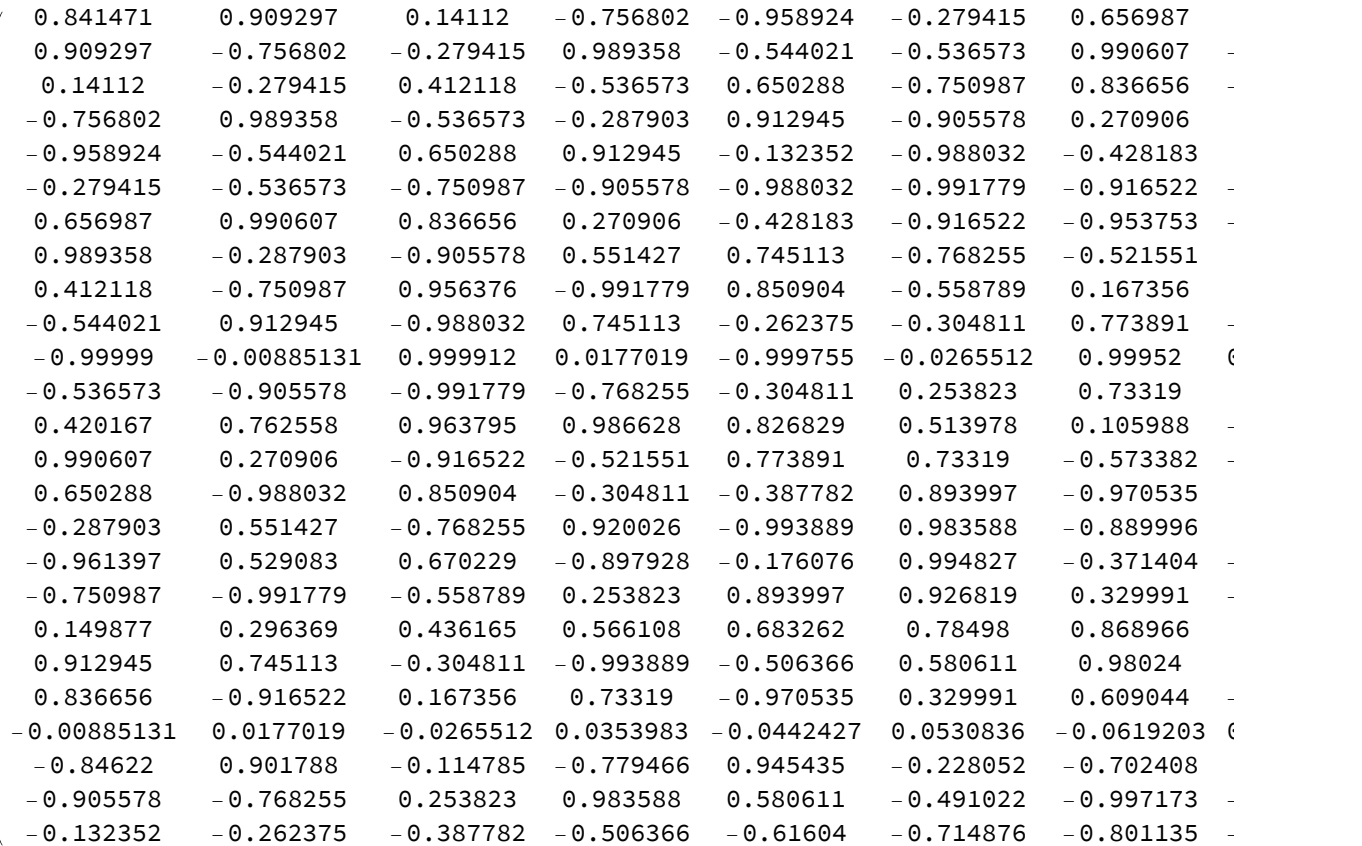

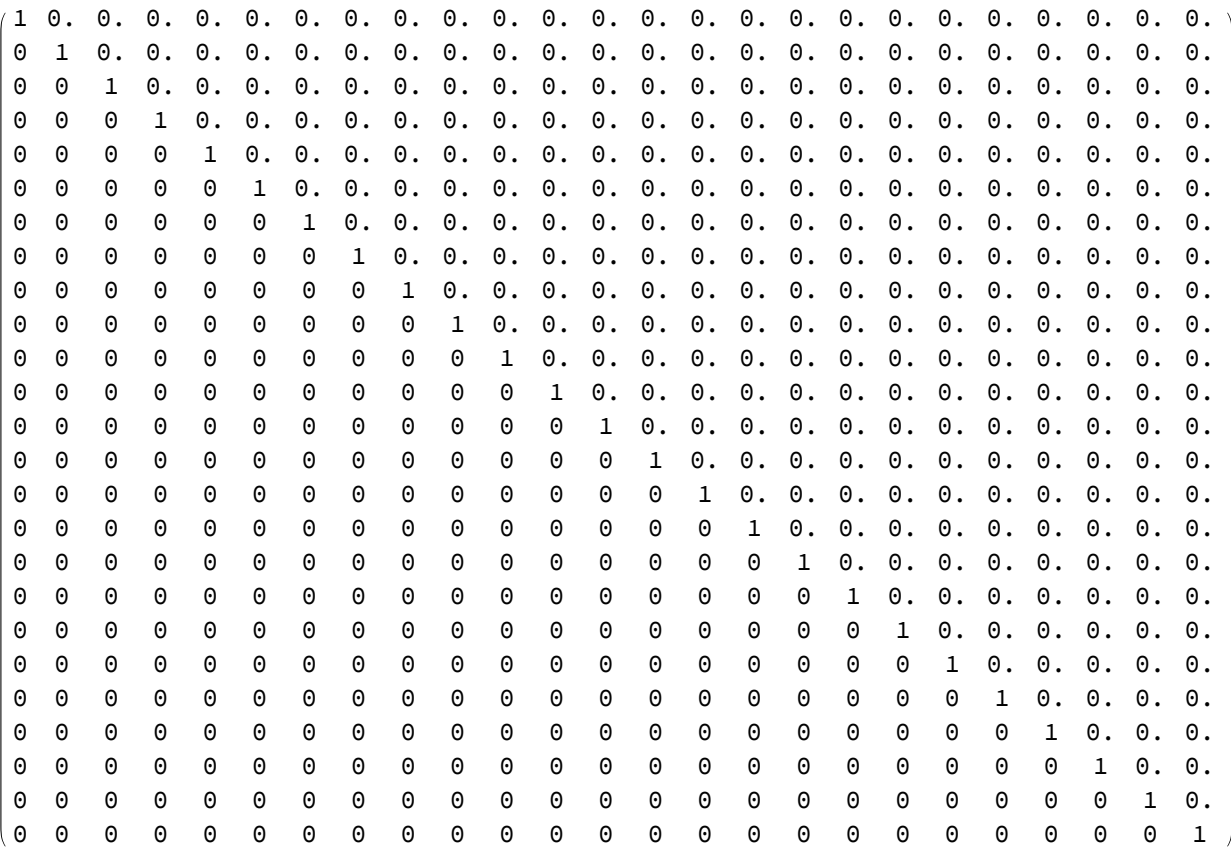

If we had evaluated at even more test points, it would not have hurt. It would just give us redundant information.

 $a = N[Table[Table[Sin[k x], {k, 1, 25}], {x, 1, 35}]];$ **MatrixForm[a] RowReduce[a] // MatrixForm**

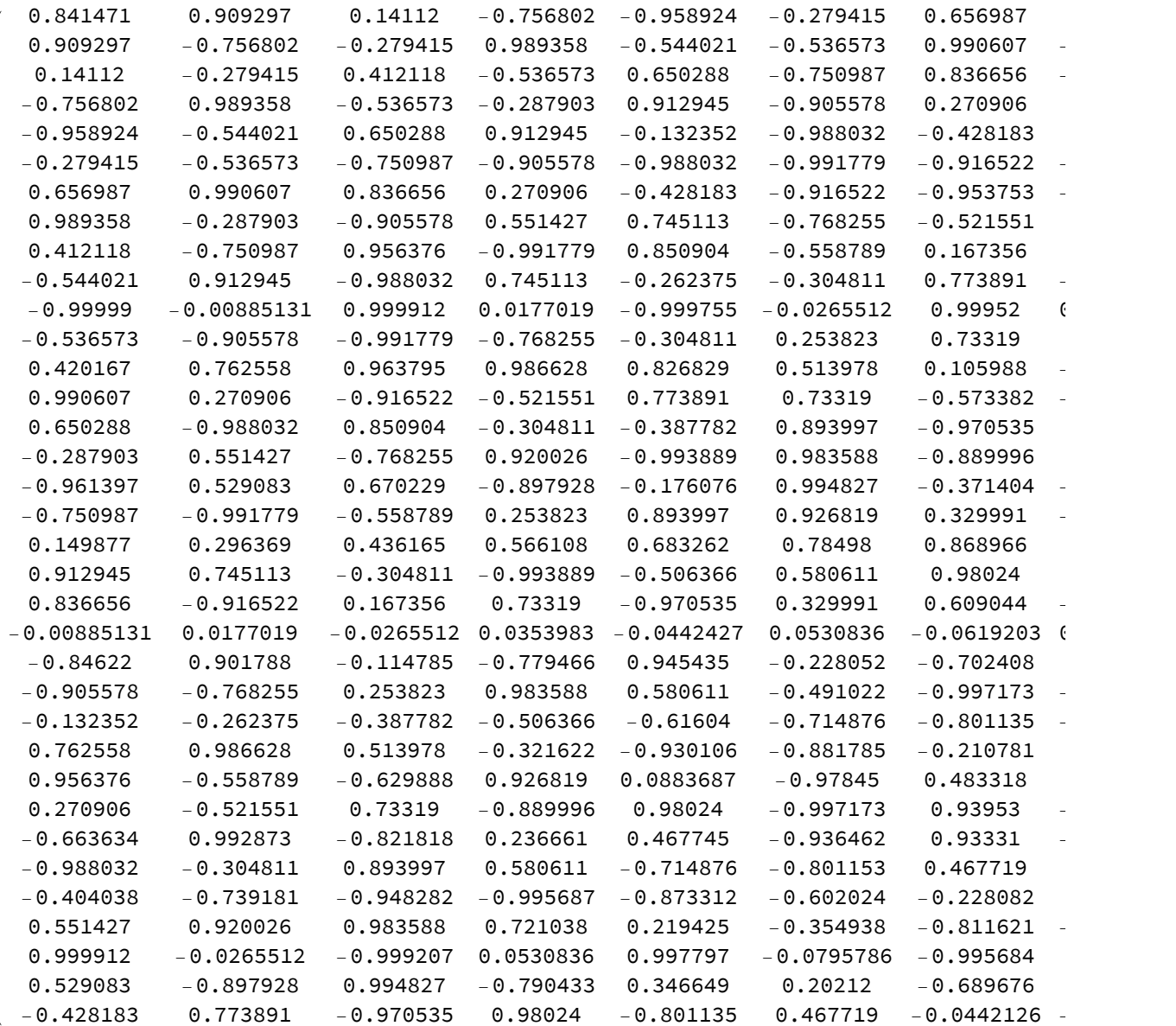

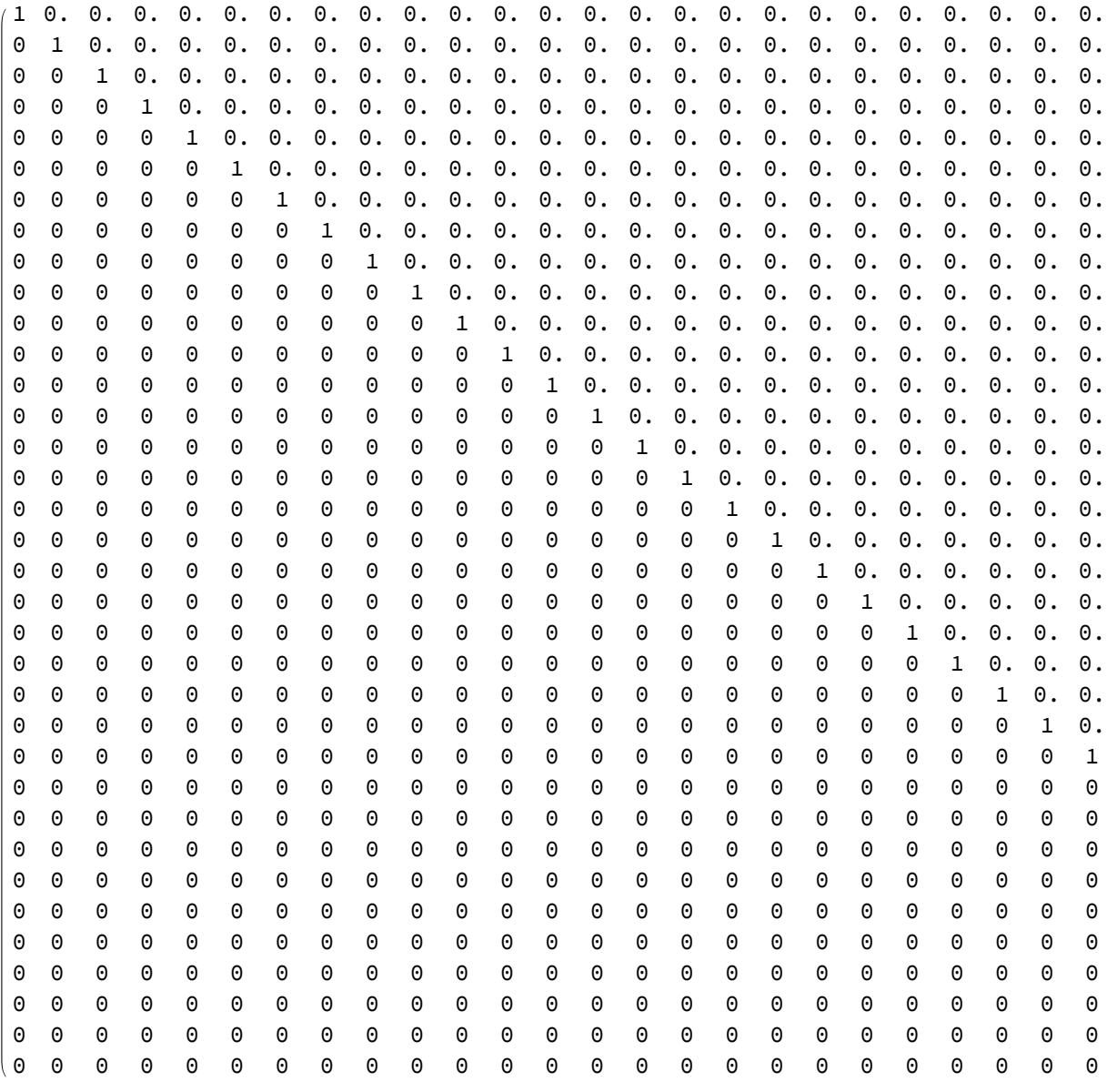

```
Question: are the functions {sin(\pi x), sin(2\pi x), sin(3\pi x), ..., sin(10\pi x)} linearly independent?
```
If we only evaluate at integers, we will not be able to determine the answer.

 $a = Table[Table[Sin[k \pi x], {k, 1, 10}], {x, 1, 10}];$ **MatrixForm[a] RowReduce[a] // MatrixForm** 0 0 0 0 0 0 0 0 0

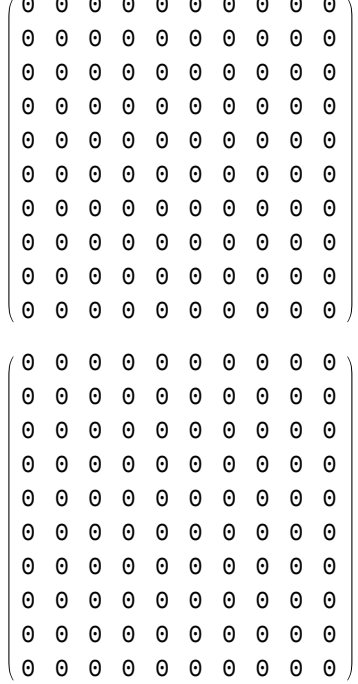

In this situation, we should try using a different step size.

 $a = Table[Table[Sin[k \pi x], {k, 1, 10}], {x, 1, 2, .1}]$ ; **MatrixForm[a] RowReduce[a] // MatrixForm**  $1.22465 \times 10^{-16}$   $2.44939 \times 10^{-16}$   $3.67394 \times 10^{-16}$   $4.99959 \times 10^{-16}$  6.12323  $\times 10^{-16}$  7.3

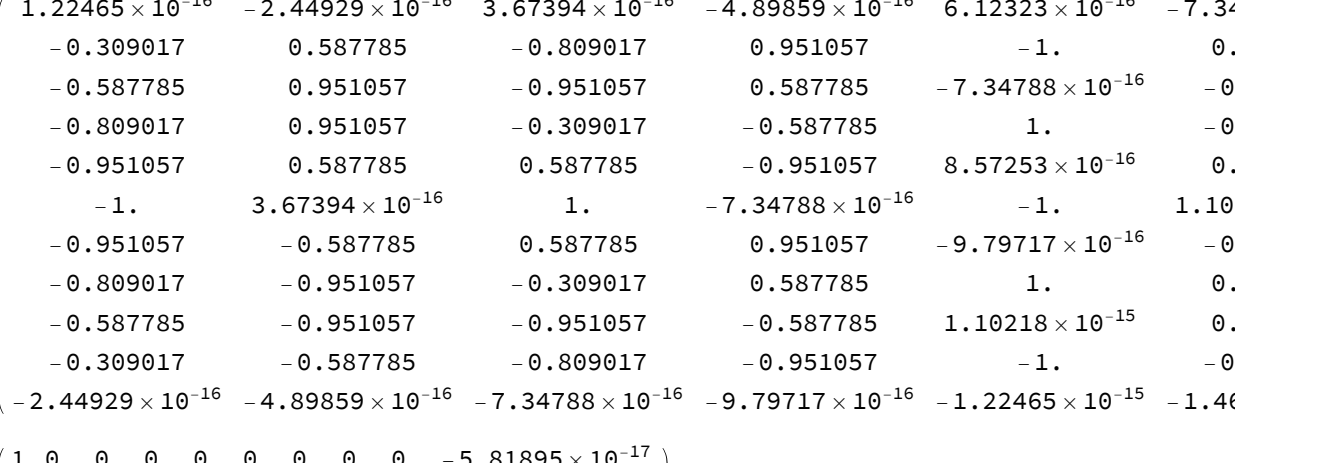

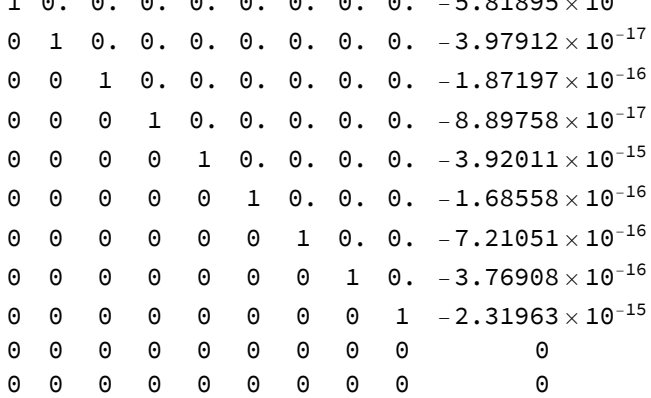

Whoops, the above does not yet show linear independence. Let's evaluate at a few more values of x. This will allow us to conclude the functions are linearly independent.

**RowReduce[**

Table[Table[Sin[k $\pi$ x], {k, 1, 10}], {x, 1, 2, .05}] ] // MatrixForm